### **РЯДЫ ДИНАМИКИ**

 Ряды динамики (временные ряды) применяются для изучения изменения явлений во времени. Ряд динамики представляет собой ряд числовых значений определенного статистического показателя в последовательные моменты или периоды времени

# *РЯД ДИНАМИКИ*

 последовательность изменяющихся во времени значений статистического показателя , расположенного в хронологическом порядке

Составными элементами ряда динамики являются показатели уровней ряда и периоды времени (годы , кварталы , сутки) или моменты (даты) времени. Уровни ряда обычно обозначаются через «y» , моменты или периоды времени , к которым относятся уровни – через «t»

#### **Пример**

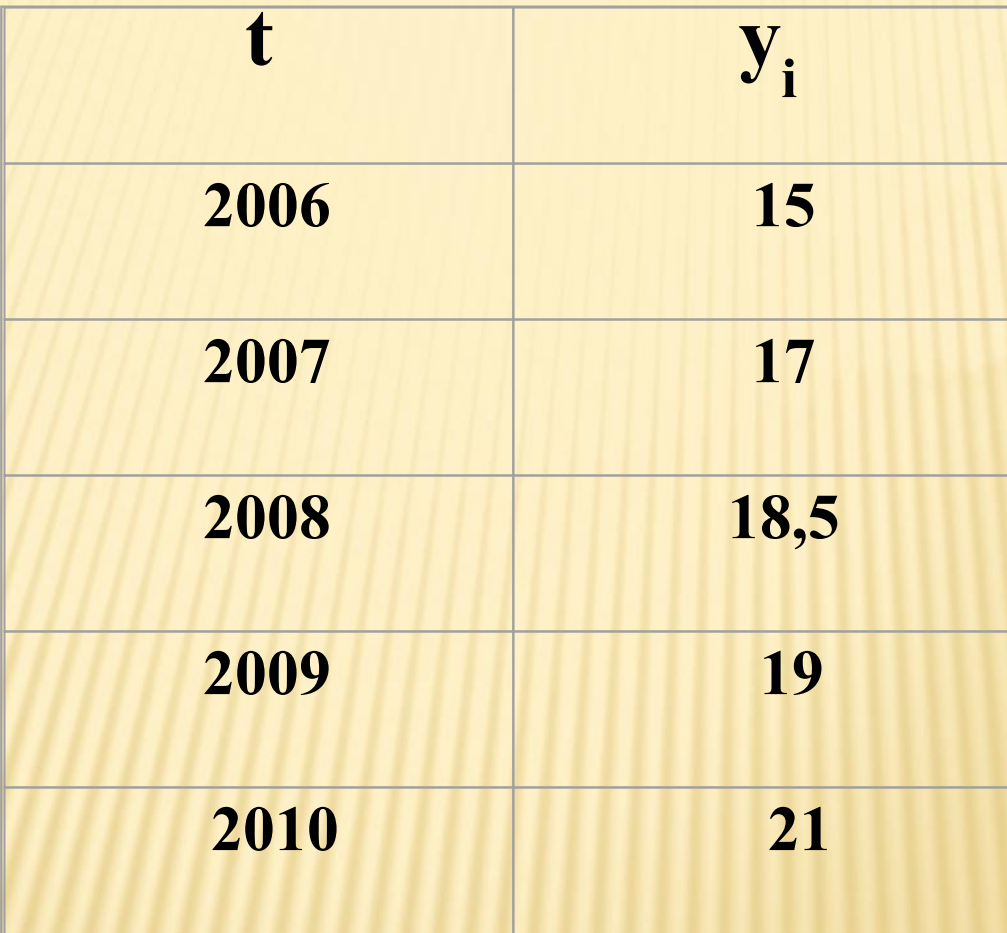

#### Здесь **t – время; yi – производство продукции, тыс. шт.**

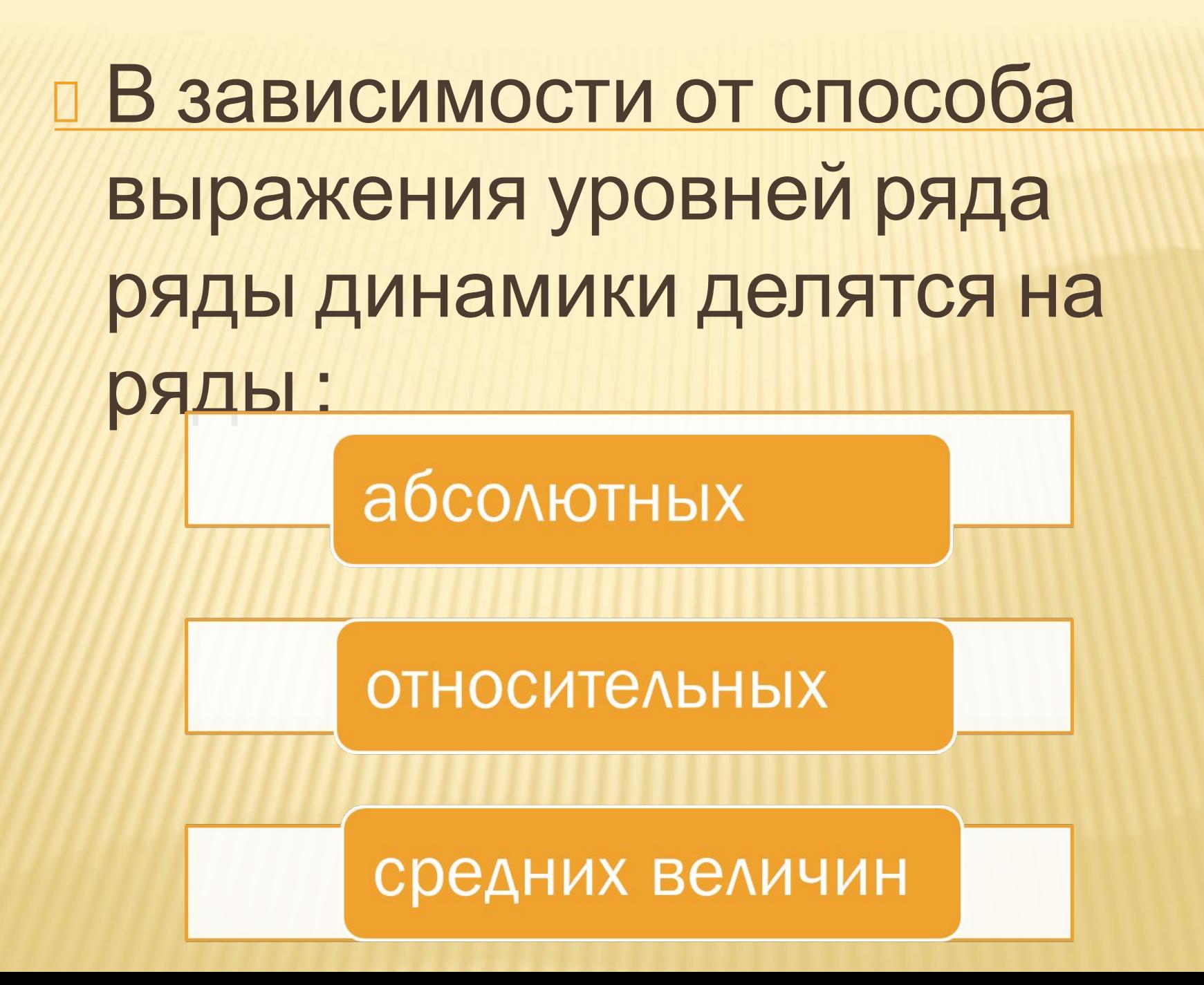

- ⮚ В зависимости от того , как выражают уровни ряда (на начало месяца или за период),выделяют *моментные* и *интервальные* ряды динамики
- ⮚ В зависимости от расстояния между уровнями ряды динамики бывают с *равностоящими* и *неравностоящими* уровнями во времени
- **В зависимости от наличия основной** тенденции изучаемого процесса

Ряды динамики подразделяются на **моментные** и **интервальные.**

*Моментным* называется ряд, абсолютные уровни которого характеризуют величину явления по состоянию на определенные моменты времени или даты. (Например, численность населения, уровни товарных остатков)

*Интервальным* называется такой ряд, абсолютные уровни которого представляют собой итоговые величины за некоторые интервалы времени (например, производство продукции за месяц; число родившихся за месяц, год).

Особенностью интервальных рядов является то, что их уровни можно дробить и складывать

Выделяют также *производные ряды динамики*, которые состоят из средних или относительных величин. Они рассчитываются на основе моментных или интервальных рядов. (Например, среднегодовая численность населения)

*Основные показатели, применяемые для анализа рядов динамики*

 Анализ скорости и интенсивности явления во времени осуществляется с помощью статистических показателей , которые получаются в результате сравнения уровней между собой . Сравниваемый уровень называют *отчётным* , а уровень , с которым происходит сравнение – *базисным*

#### Различают показатели изменения уровней ряда и средние характеристики рядов динамики

#### *Ряды динамики*

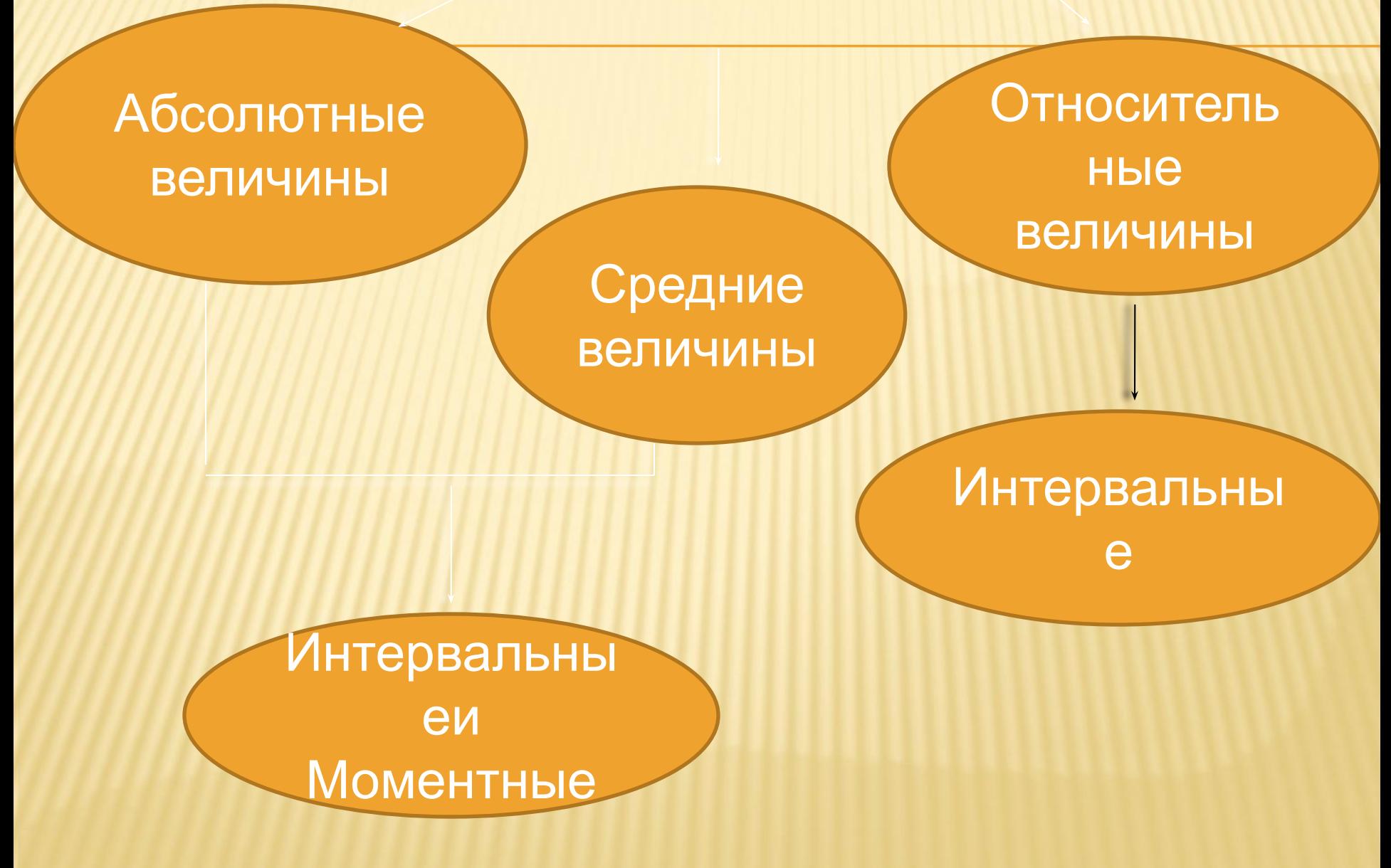

К показателям изменения уровней ряда относятся *абсолютный прирост, коэффициент роста и прироста, темп роста и прироста, абсолютное значение 1% прироста (роста)* 

1.Абсолютные приросты бывают цепными и базисными. Абсолютный прирост показывает, на сколько изменился изучаемый показатель по сравнению с предыдущим или базисным периодом времени

### *Базисный абсолютный*

*прирост:*

# $\Delta_{\overline{B}}=Y_{i}-Y_{0},$

где  $y_0$  - базисный уровень ряда

## *Цепной абсолютный*

*прирост:*

 $\Delta_{\rm H} = Y_{i} - Y_{i-1}$ 

где Y<sub>i</sub> - текущий уровень ряда;  $Y_{i-1}$  - предыдущий уровень ряда

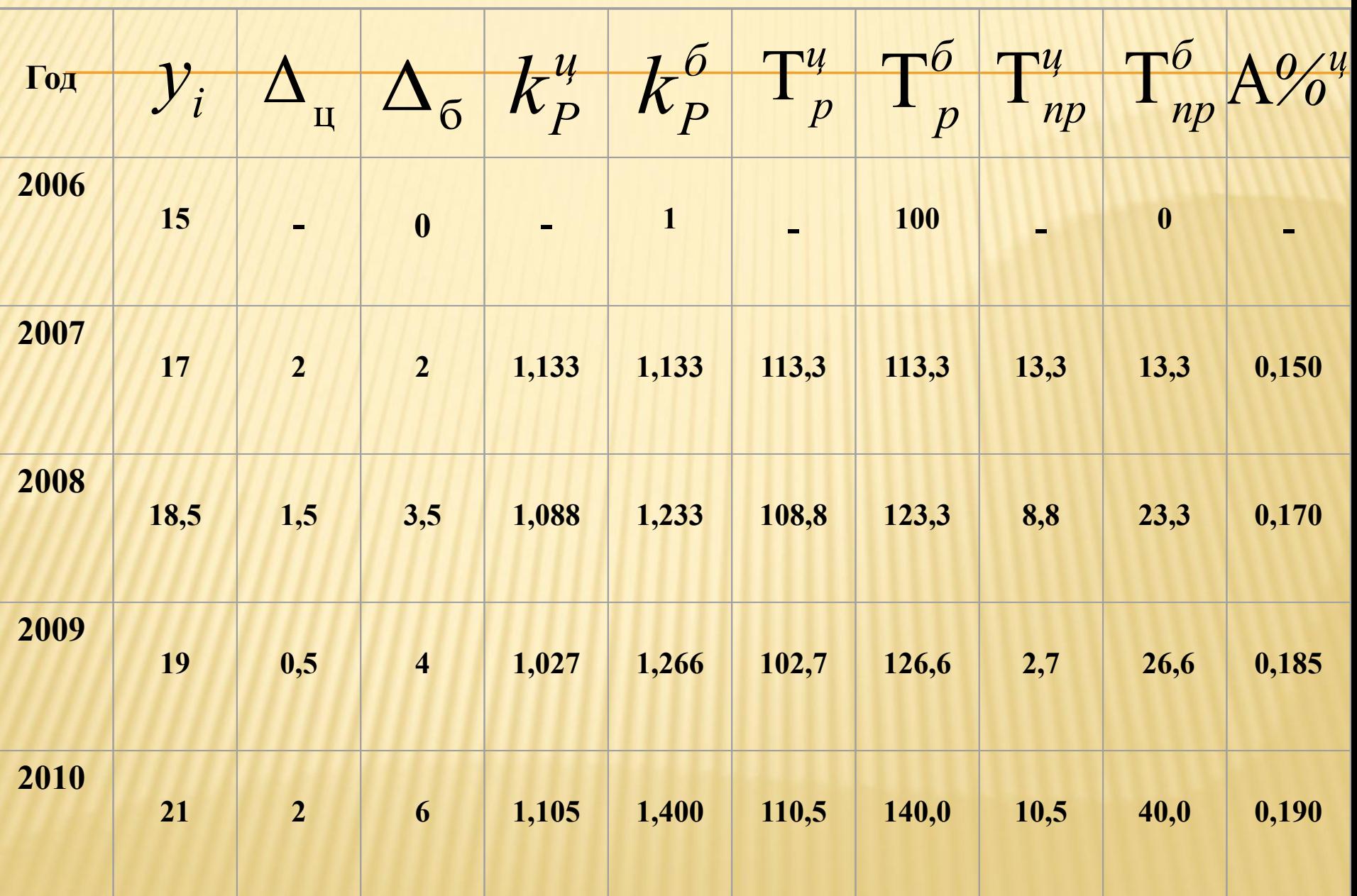

 2.Коэффициент роста показывает, во сколько раз изменился изучаемый показатель по сравнению с предыдущим периодом времени или с базисным периодом времени. Соответственно коэффициент роста может быть цепным и базисным

# *Цепной коэффициент роста*:

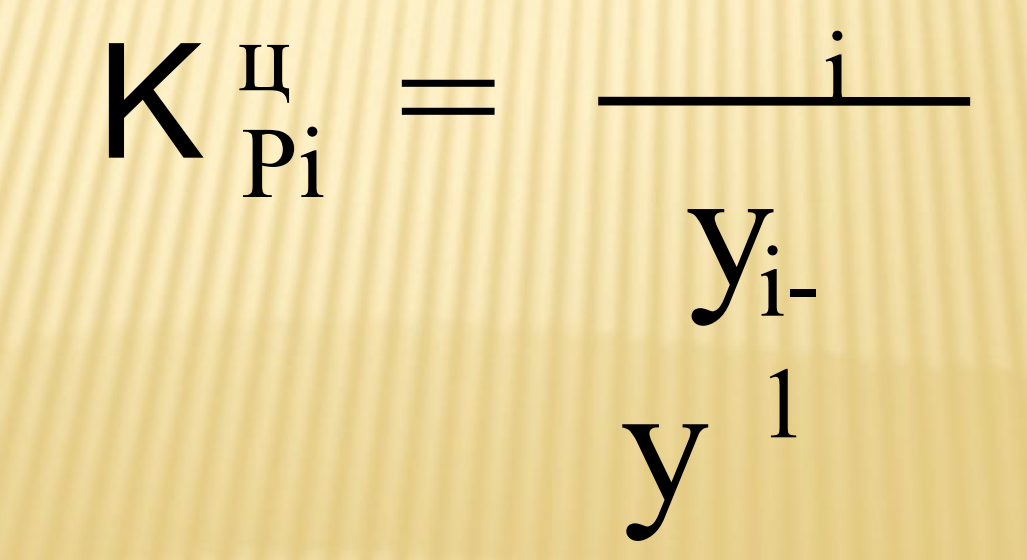

## *Базисный коэффициент роста:*

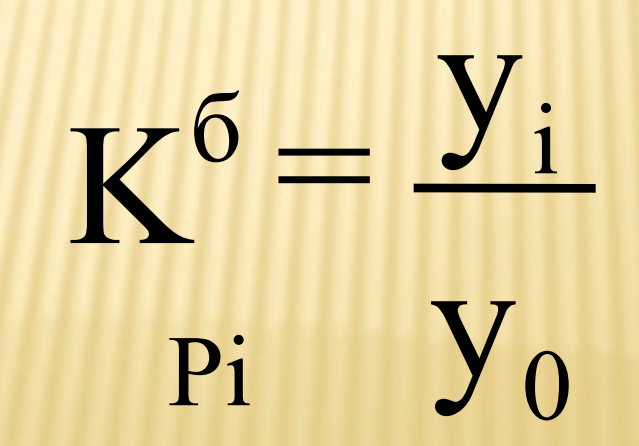

## **3.**Темпы роста – это коэффициенты роста, выраженные в процентах (они также могут быть цепными, базисными и средними):

## **Tр= Kp • 100 (%)**

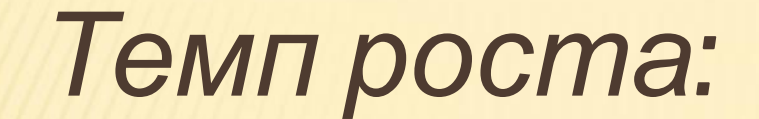

#### а) базисный:

# $T_p = y_i / y_o * 100$

#### б) цепной :

# $T_p = y_i / y_{i-1} * 100$

*4.Темп прироста* используется для выражения величины абсолютного прироста уровней ряда динамики в относительных величинах:

 $T_{np} = T_p - 100$ 

Темп прироста показывает, на сколько процентов изменился изучаемый показатель по сравнению с предыдущим периодом времени или с базисным периодом времени. *Цепной темп прироста:* $T_{np_i}^u = \frac{Y_i - Y_{i-1}}{N} \times 100 = T_{p_i}^u - 100$  $y_{i-1}$ 

## *Базисный темп прироста*

$$
T_{\Pi P_i}^6 = \frac{Y_i - Y_0}{y_0} \times 100 = T_{p_t}^6 - 100
$$

 5.*Абсолютное значение* одного процента прироста А% показывает, сколько абсолютных единиц содержится в 1% прироста

#### Содержание одного процента базисного прироста:

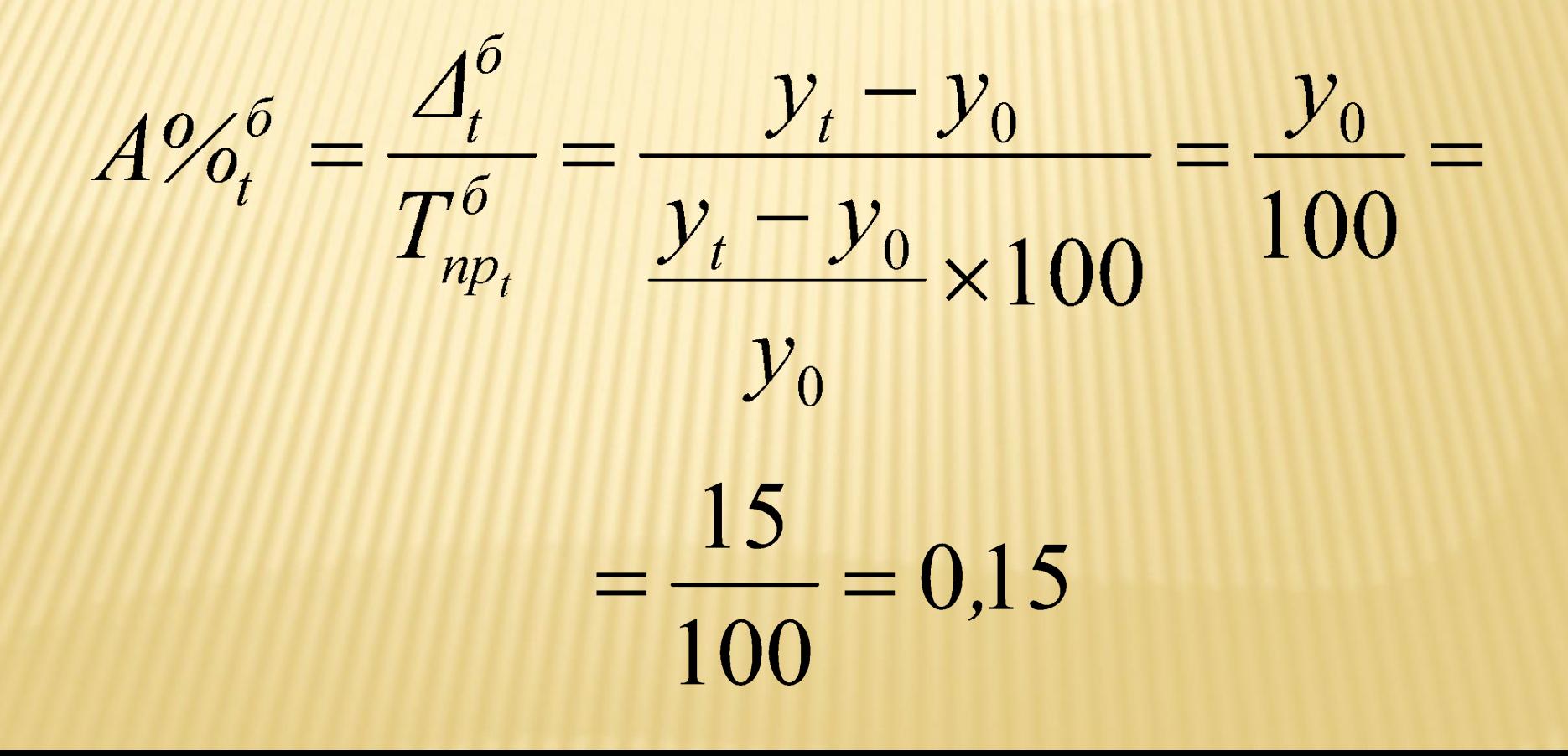

#### Содержание одного процента цепного прироста:

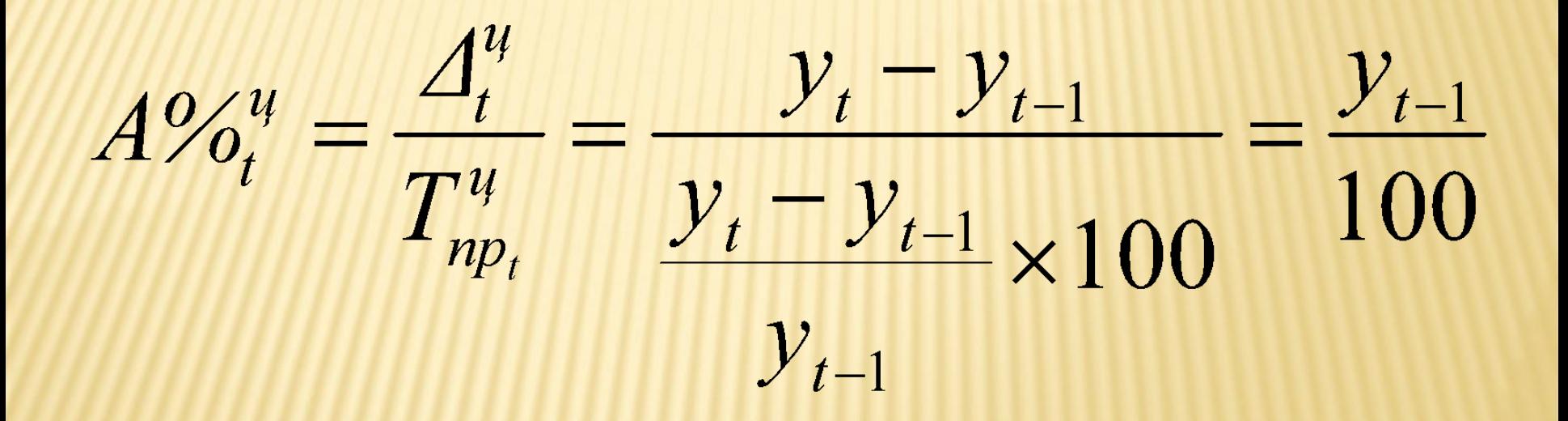

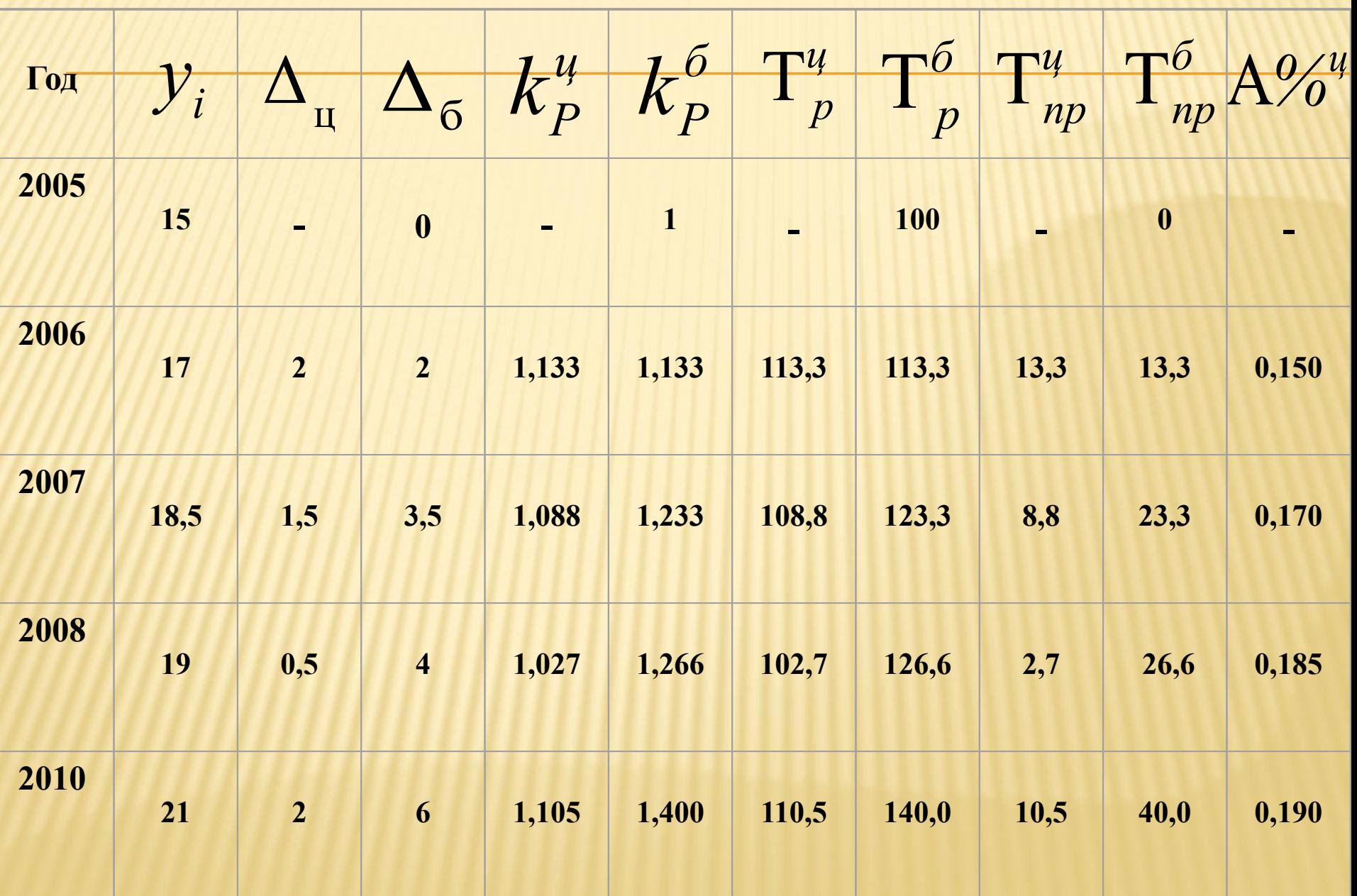

## *Расчет среднего уровня ряда динамики*

# **• Средний уровень ряда** динамики рассчитывается по формулам средней арифметической или средней хронологической

СРЕДНИЕ ХАРАКТЕРИСТИКИ РЯДА

1. Если ряд динамики является интервальным, то расчет среднего уровня ведется по формуле простой средней арифметической:

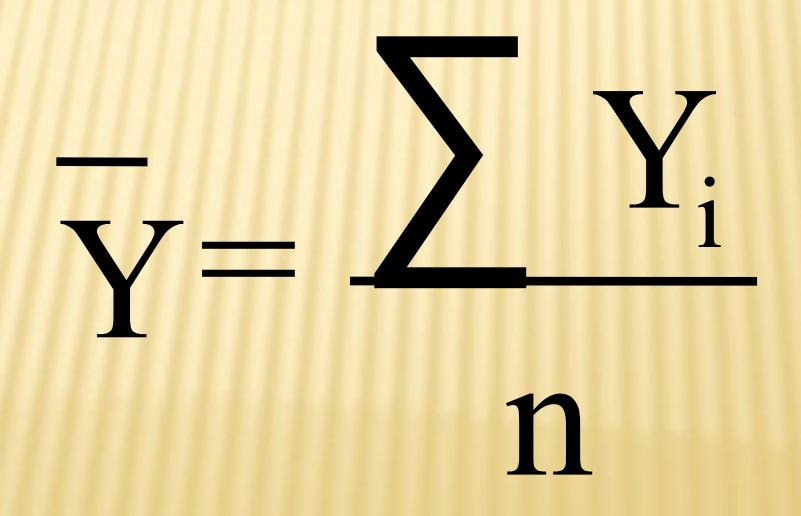

#### СРЕДНИЙ УРОВЕНЬ РЯДА

ДЛЯ ИНТЕРВАЛЬНЫХ РЯДОВ *С РАВНЫМИ ИНТЕРВАЛАМИ ВРЕМЕНИ*

# Простая средняя арифметическая  $y = \sum y_i / n$

где *n* - количество периодов времени

**Пример.** Имеются следующие данные о динамике производства продукции предприятием за 2006-2010 гг., тыс. шт.

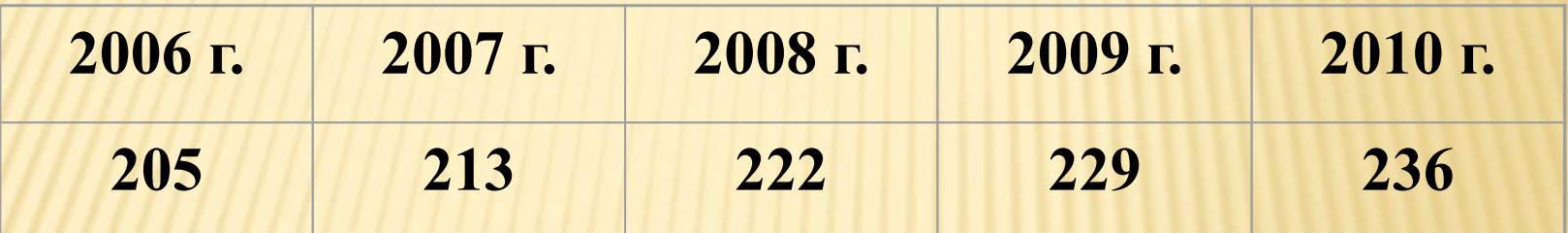

Определить среднегодовое производство продукции за 2006-2010 гг.

 $\overline{Y} = \frac{205 + 213 + 222 + 229 + 236}{5} = \frac{1105}{5} = 221$  Tbic. WT.  $\overline{\mathsf{S}}$
2. Если ряд динамики является моментным с различными интервалами времени между датами, то для расчета среднего уровня используется средняя арифметическая взвенначная

$$
\bar{Y} = \frac{\sum Y_i \cdot t_i}{\sum t_i}
$$

где  $t_i$ – продолжительность і-го интервала времени (интервал времени между двумя соседними значениями;

 $Y_i$  - средний уровень ряда для i-го интервала времени

#### **Пример.** Известна списочная численность персонала организации по состоянию на следующие даты (человек) :

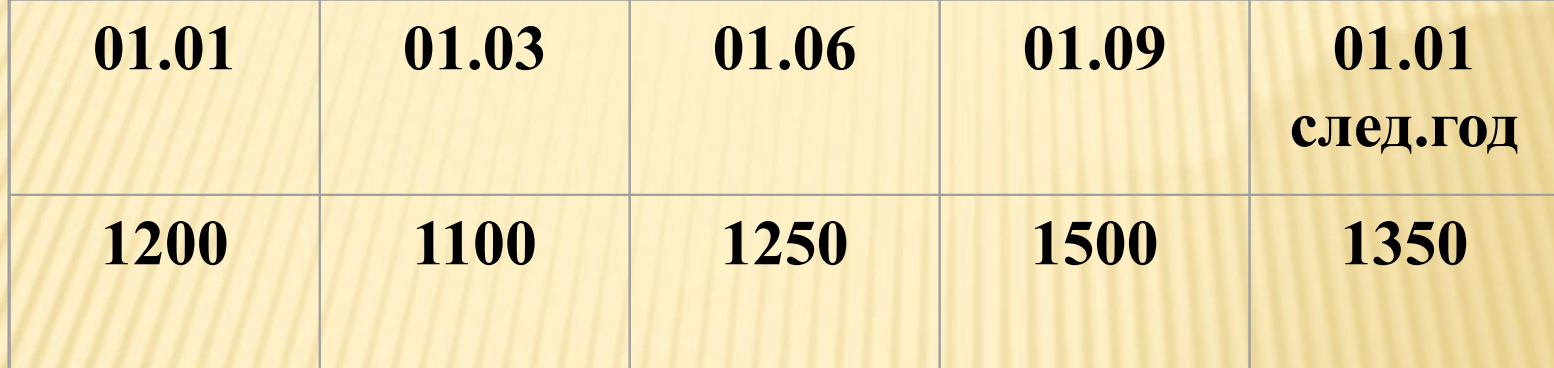

Среднесписочная численность персонала за год составляет:

$$
\frac{1200+1100}{y} = \frac{2}{\frac{2}{\frac{1100+1250}{2}}3+\frac{1250+1500}{2}3+\frac{1500+1350}{2}}{12} = \frac{31300}{24} \approx 1304 \text{ vten.}
$$

*<sup>С</sup> неравными интервалами времени*

Эта формула иногда дается как взвешенная средняя хронологическая

 $y \sum \left(y_i + y_{i+1}\right) t_i / 2 \sum t_i$ где *ti* – период времени между двумя соседними значениями

 3.Если ряд динамики является моментным с равноотстоящими уровнями, то используется средняя хронологическая простая:

$$
\frac{y_1}{y} = \frac{\frac{y_1}{2} + y_2 + y_3 + \dots + y_{n-1} + \frac{y_n}{2}}{n-1},
$$

где *n*-количество дат

#### Пример. Известны товарные остатки магазина на 1-е число каждого месяца (тыс. руб.) :

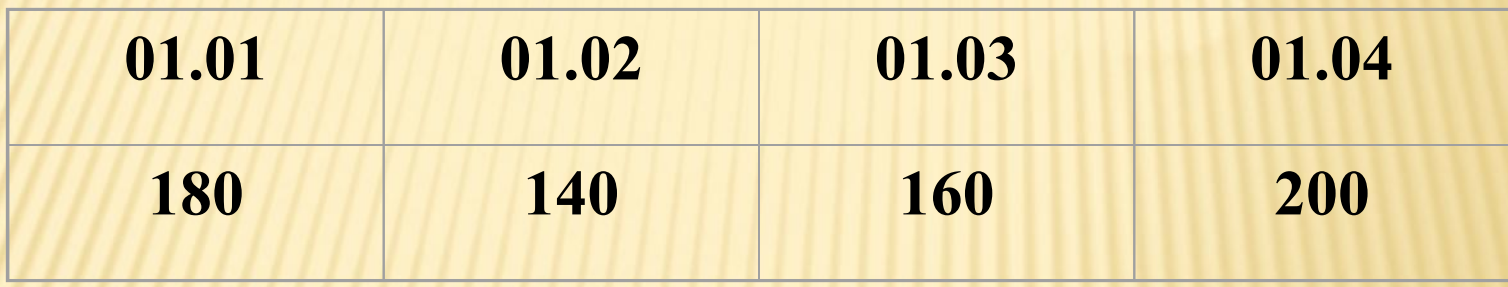

Средний уровень товарных остатков за первый квартал составил:  $\frac{180}{y} = \frac{140 + 160 + \frac{200}{2}}{3} = 163$  Tbic. py6.

**• Средний абсолютный прирост** определяется как простая средняя арифметическая величина из цепных абсолютных приростов и показывает, на сколько в среднем изменялся показатель в течение изучаемого периода **времени** 

Средний абсолютный прирост показывает, на сколько в среднем изменялся изучаемый показатель при переходе от предыдущего периода времени к смежному последующему периоду времени  $\overline{\Delta} = \frac{\sum \Delta_i}{s} = \frac{\sum (Y_i - Y_{i-1})}{s} = \frac{Y_n - Y_1}{n-1},$ n – число уровней ряда динамики; где

S = n - 1 - количество цепных приростов

# $\overline{\Delta} = \frac{2 + 1.5 + 0.5 + 2}{5 - 1} = 1.5$

# $\overline{\Delta} = \frac{21 - 15}{5 - 1} = 1,5$

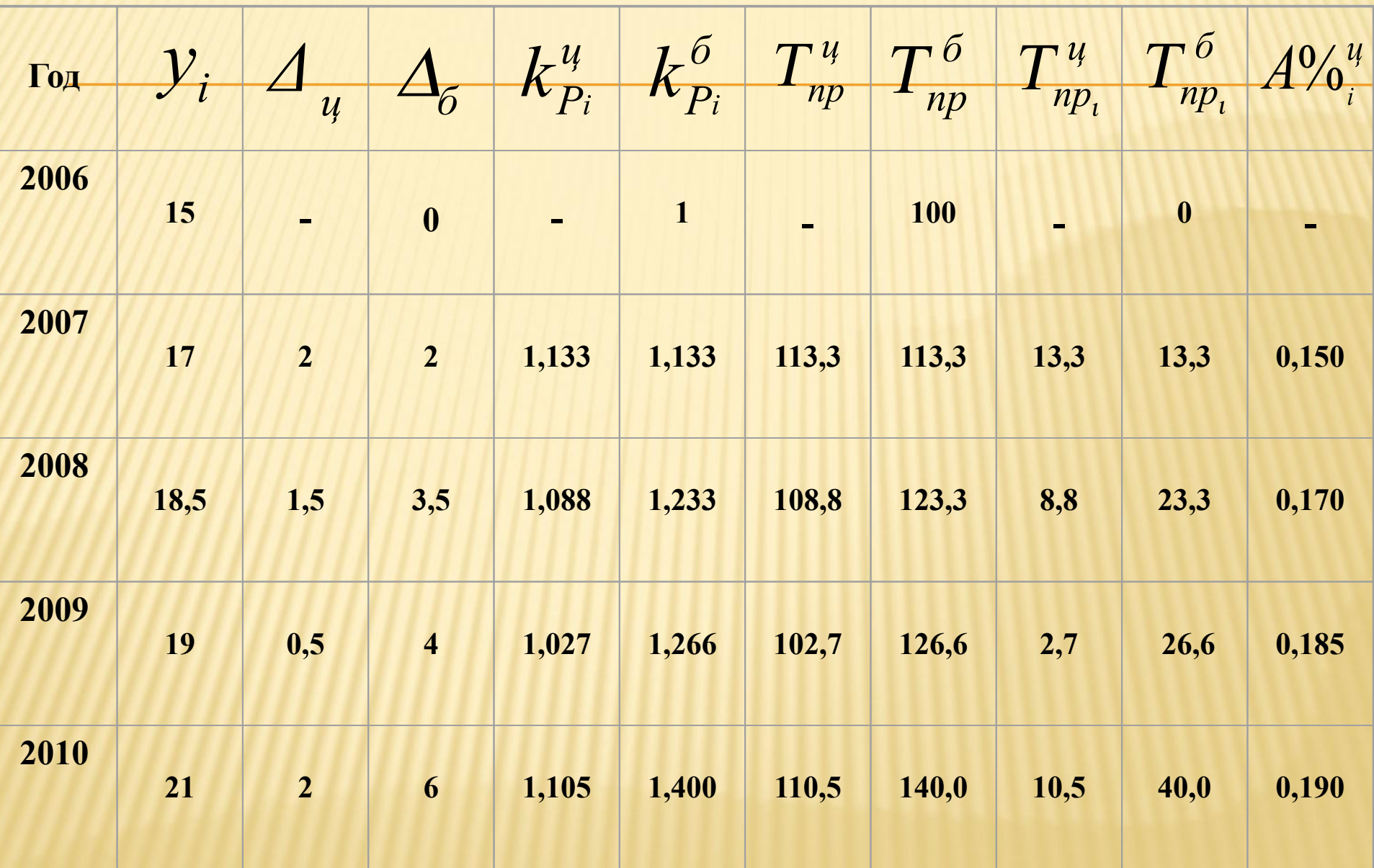

⮚ Среднегодовой коэффициент роста определяется как средняя геометрическая из цепных коэффициентов роста и показывает , сколько в среднем составлял рост показателя

⮚ Если цепные коэффициенты роста определялись для рядов с равностоящими интервалами, то применяется простая средняя геометрическая величина

Средний коэффициент роста рассчитывается по формуле средней геометрической из цепных коэффициентов роста:

$$
\overline{k} = \sqrt[n-1]{k_2^{\mu} \times k_3^{\mu} \times k_4^{\mu} \times ... \times k_n^{\mu}}
$$

 $\overline{k} = \sqrt[5]{1,133 \times 1,088 \times 1,027 \times 1,105} = 1,088$ 

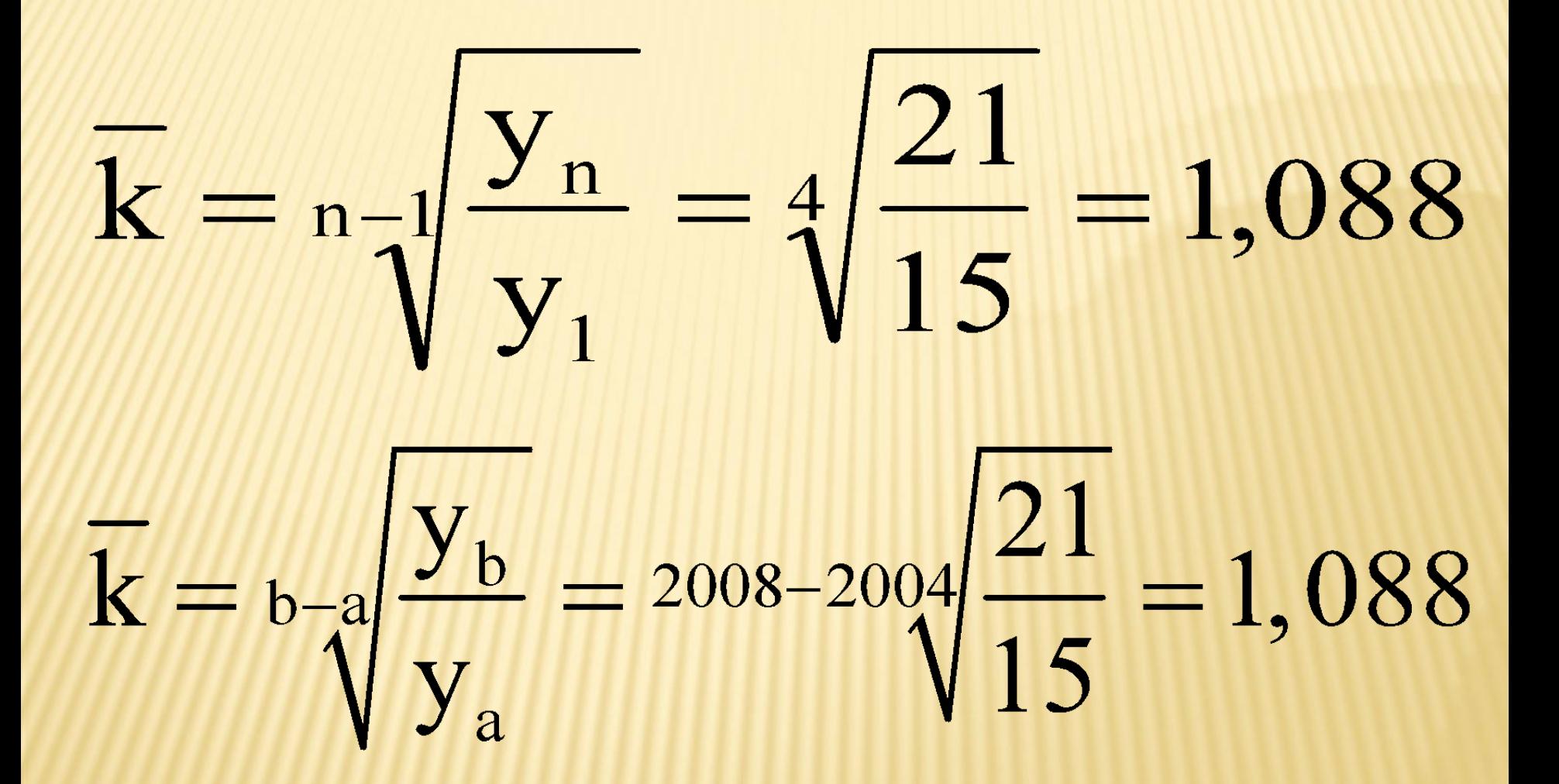

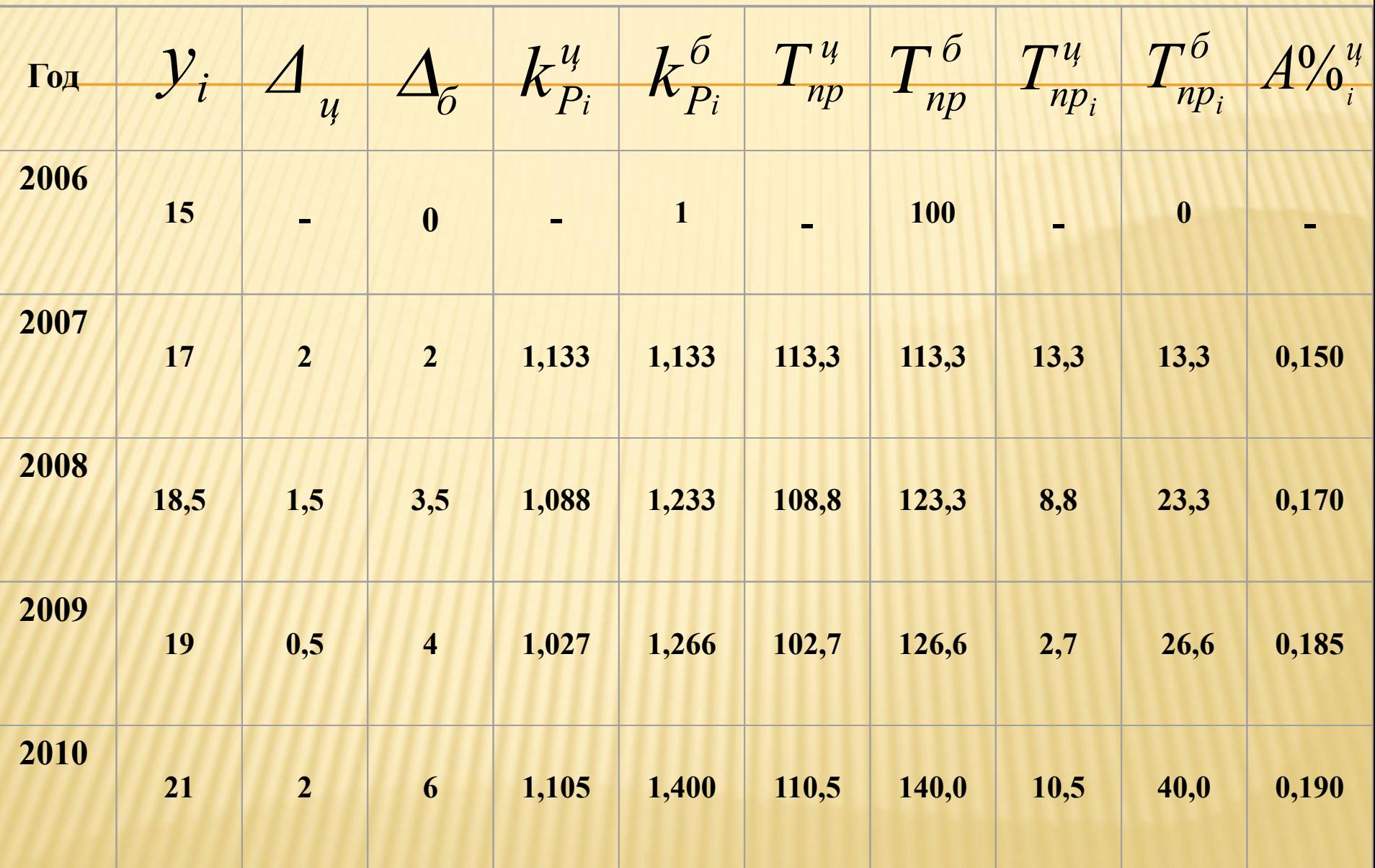

#### *С неравными интервалами*

*времени*

Взвешенная средняя геометрическая

 $k = \sum_{i} t_{i} k_{1}^{t_{1}} k_{2}^{t_{2}} k_{3}^{t_{1}} k_{3}^{t_{1}} k_{1}^{t_{1}}$ 

где *ki* – коэффицент роста; *ti* – период времени между двумя соседними значениями

⮚ Среднегодовой темп роста определяется умножением среднегодового коэффициента роста на 100 и показывает , сколько процентов в среднем составлял рост показателя

#### *СРЕДНИЙ ТЕМП ПРИРОСТА*

Показывает, на сколько процентов увеличивается (или уменьшается) уровень по сравнению с предыдущем в среднем за единицу времени:

## $T_{np} = T_p - 100$

## $T_{np} = 108,8\% - 100\% = 8,8\%$

#### *Проблема сопоставимости уровней рядов динамики*

*Смыкание рядов динамики*

### Поскольку ряды динамики формируются на протяжении длительных периодов времени, их уровни часто оказываются несопоставимыми

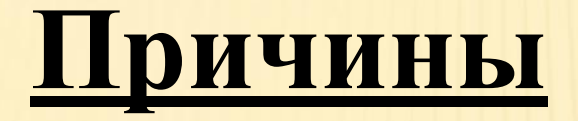

- 1. Изменение цен
- 2. Изменение методики расчета показателей
- 3. Изменение «границ» (организационных, административных)

Для обеспечения сопоставимости данных часто применяется метод смыкания рядов динамики. Для смыкания ряда динамики необходимо иметь переходное звено. (*Переходное звено* – это период времени, для которого изучаемый показатель рассчитан как по старой методике (в старых границах), так и по новой методике (в новых границах). Для переходного звена рассчитывается коэффициент, действие которого распространяется на все предшествующие периоды времени

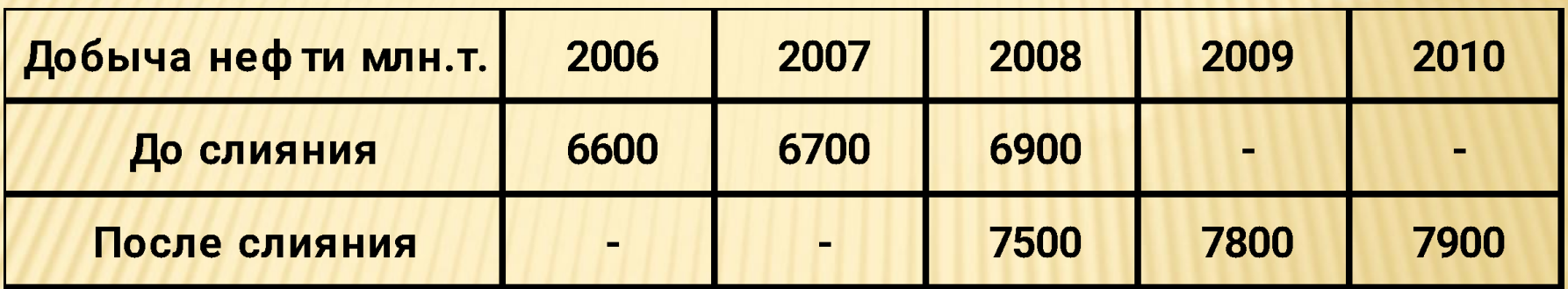

# $K = \frac{7500}{6900} = 1,087$

## $y_{07} = 6700 \times 1,087 = 7283$

## $y_{06} = 6600 \times 1,087 = 7174$

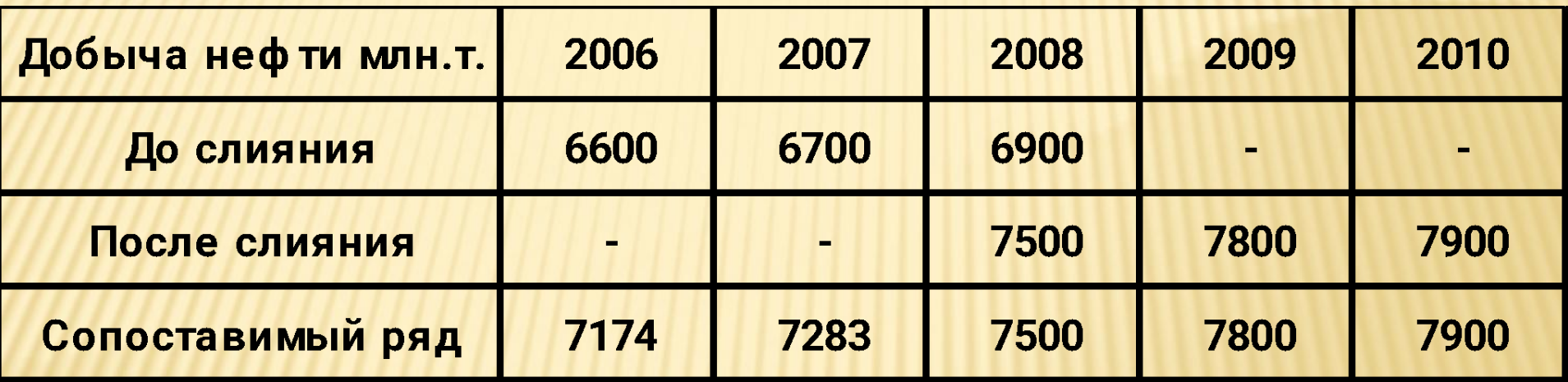

### *Анализ основной тенденции рядов динамики*

 Уровни рядов динамики формируются под воздействием большого числа факторов. Их можно разделить на 3 группы

 1. *Определяющие* факторы – факторы, которые оказывают постоянное и сильное воздействие на изучаемый показатель. Они определяют основную тенденцию (тренд) ряда динамики

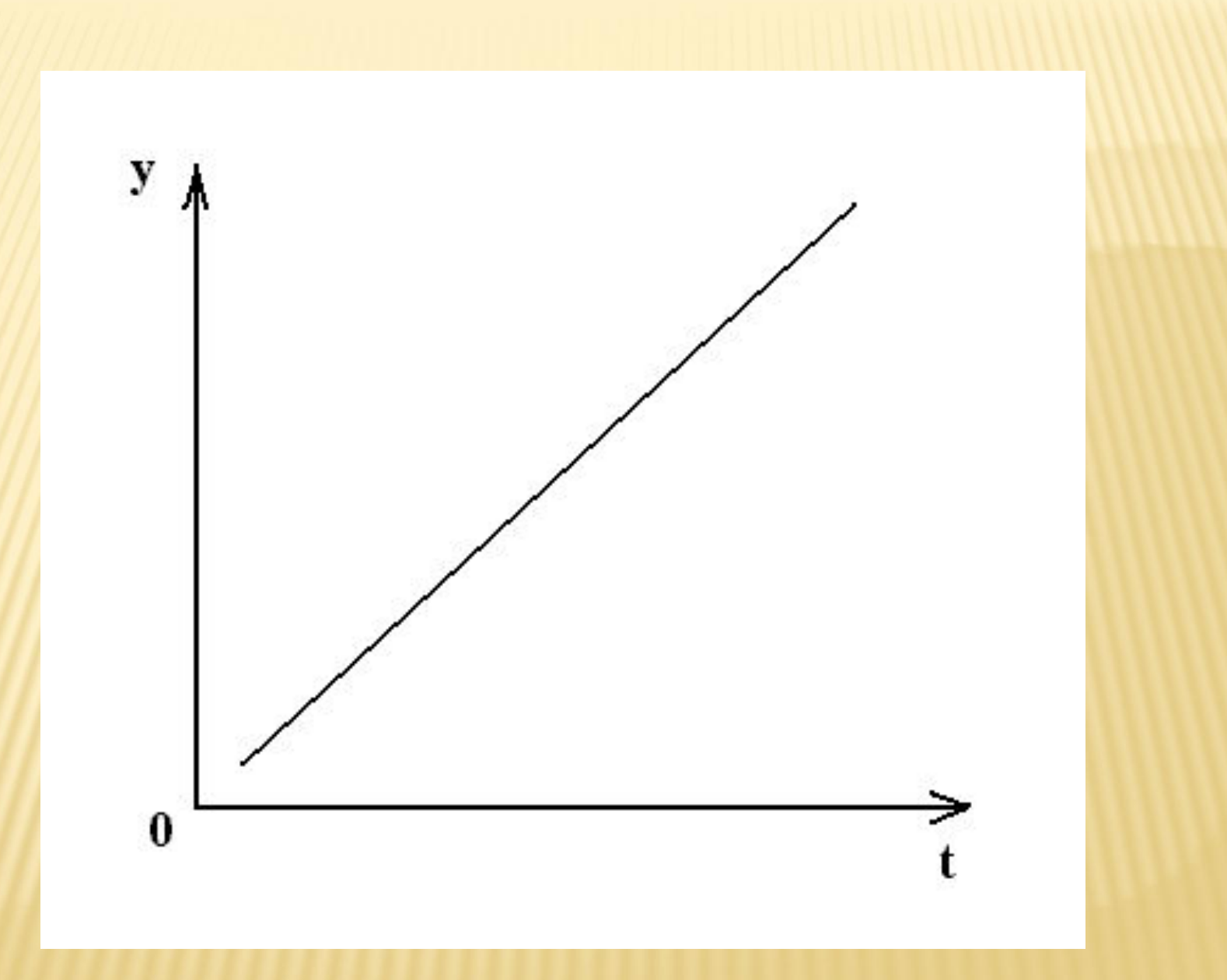

 2. *Сезонные* факторы – факторы, которые вызывают сезонные колебания относительно основной тенденции

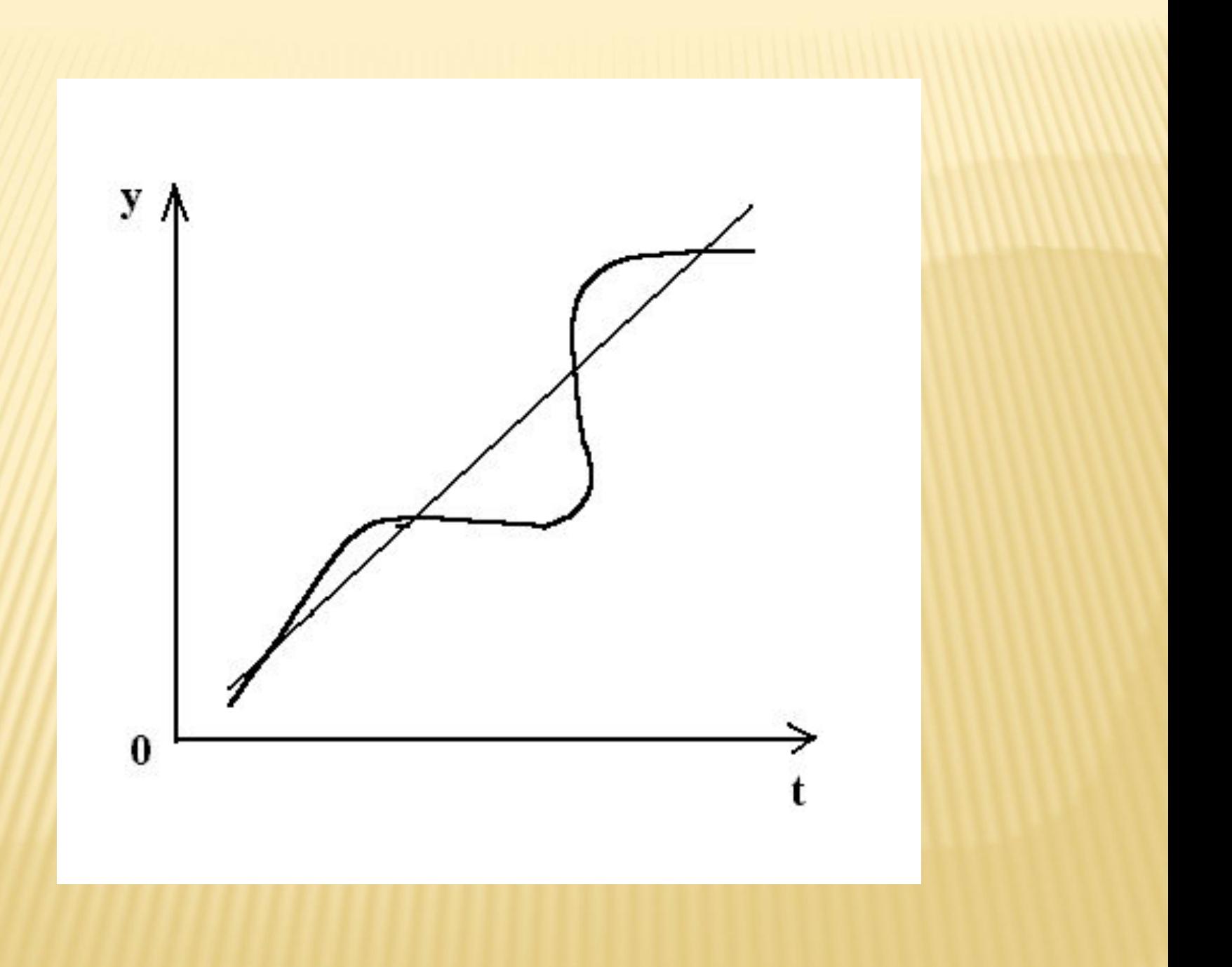

 3. *Случайные* факторы – факторы, которые вызывают случайные колебания уровней ряда (например, погодный фактор)

### *Метод укрупнения интервалов*

 *Метод укрупнения интервалов* – замена исходных уровней ряда средними величинами, которые рассчитываются для укрупненных интервалов

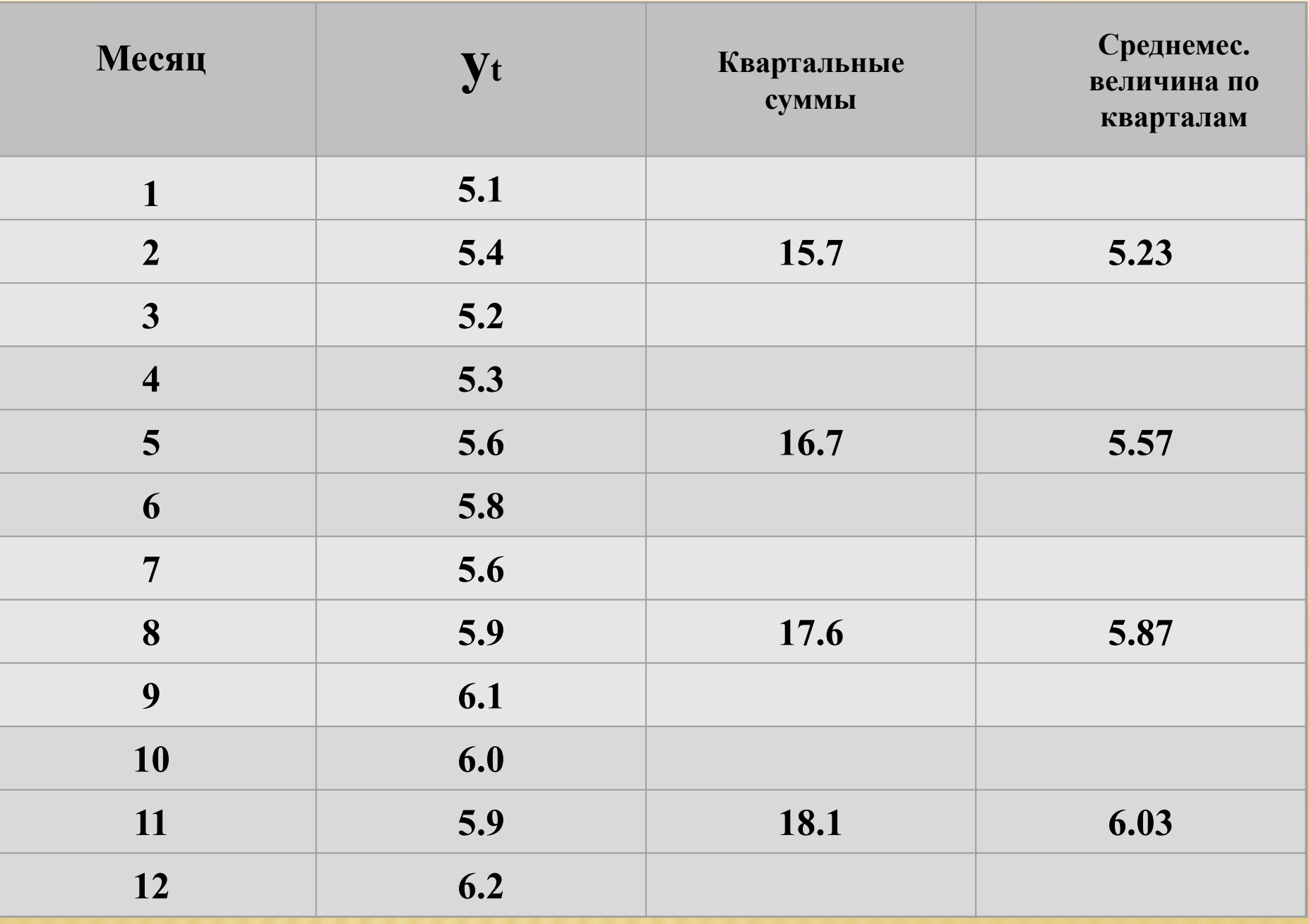
#### *Метод скользящей средней*

 *Метод скользящей средней*– замена исходных уровней ряда средними величинами, которые рассчитываются для последовательно смещающихся интервалов времени

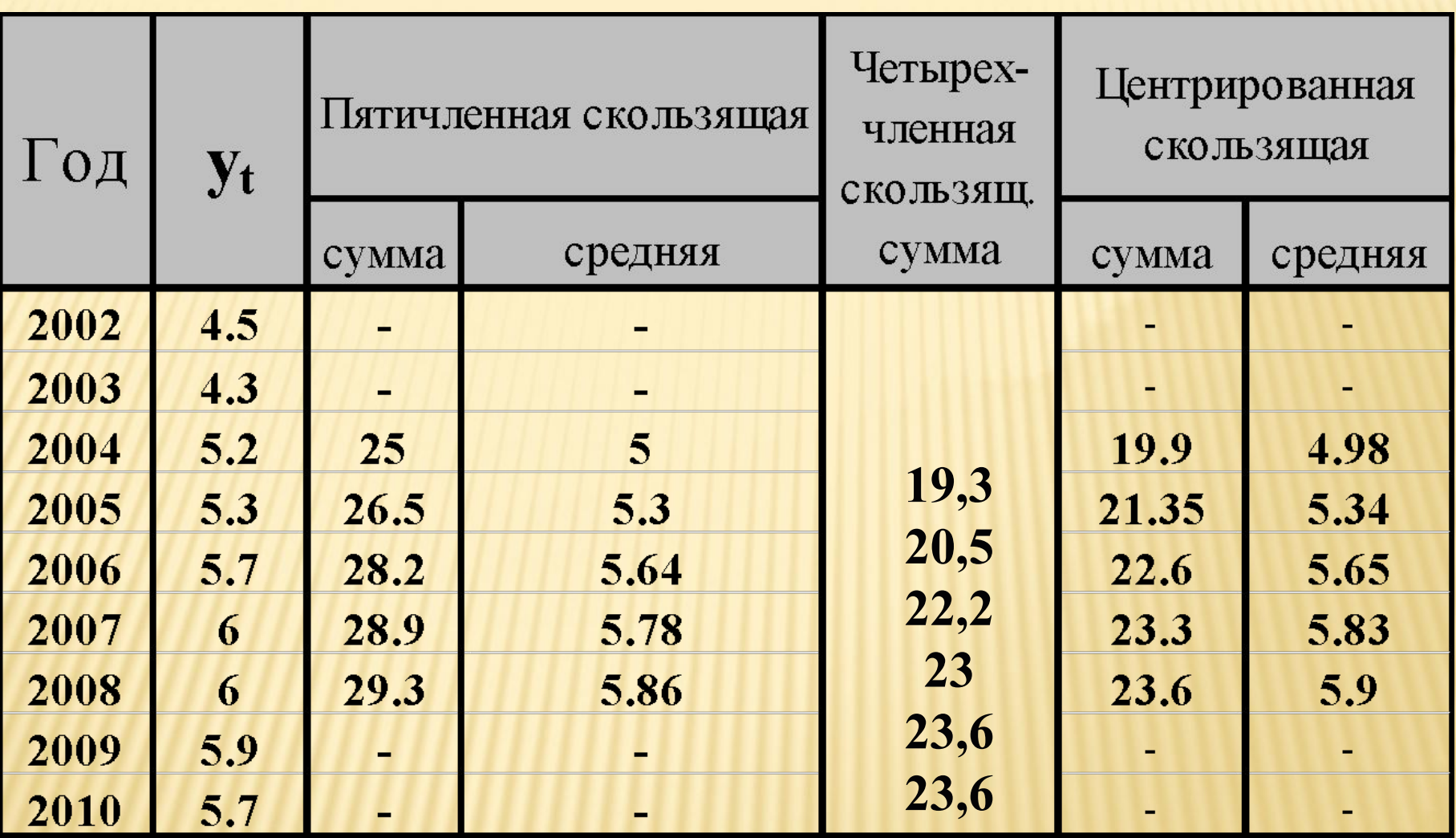

#### *Аналитическое выравнивание рядов динамики*

#### Уровни ряда рассматриваются как некоторая функция от времени:

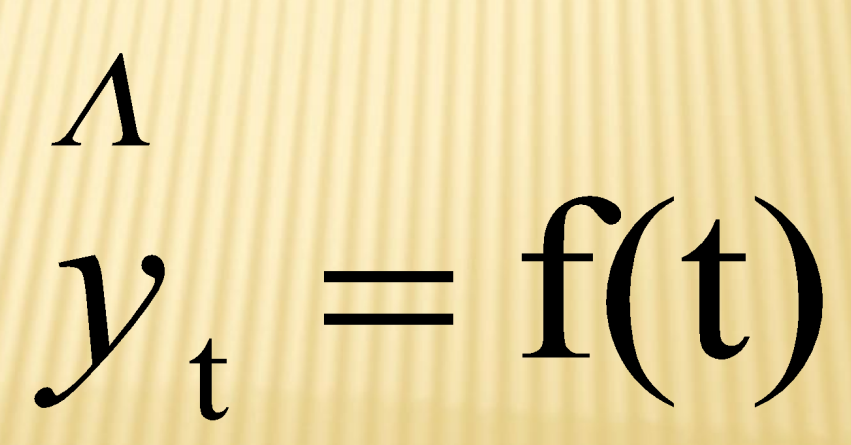

 Процедура выравнивания в этом случае сводится: ⮚ к выбору вида функции; ⮚ к определению параметров функции; ⮚ к получению выравненных значений уровней ряда на основе функции

Рассмотрим данный метод на примере линейного уравнения (тренда):

> $\Lambda$  $y_t = a + b \cdot t$ , где a и b – параметры;  $t - **bpema**$

Линейный тренд лучше всего использовать в тех случаях, когда предварительный анализ показывает, что уровни ряда изменяются с примерно одинаковой скоростью, т.е. когда цепные абсолютные приросты примерно равны между собой

 Параметры a и b определяются при помощи метода наименьших квадратов (МНК)

# $a \sum t + b \sum t^2 = \sum (y_t \cdot t)$  $a \cdot n + b \cdot \sum t = \sum y_t$

Применение метода МНК дает следующую систему уравнений для определения параметров:

Данную систему уравнений можно существенно упростить, если пронумеровать время таким образом, чтобы

 $\sum t = 0$ 

Если ряд содержит **нечетное число уровней**, то центральный уровень ряда нумеруется нулем. Уровни в сторону убывания времени нумеруются -1; -2; -3…, в сторону возрастания времени 1; 2; 3…

Если ряд содержит четное число уровней, то ближайшие к центру уровни ряда нумеруются: -1 и 1, далее нумерация как для ряда с нечетным числом уровней только с шагом 2: ...-5; -3; -1; +1; +3; +5...

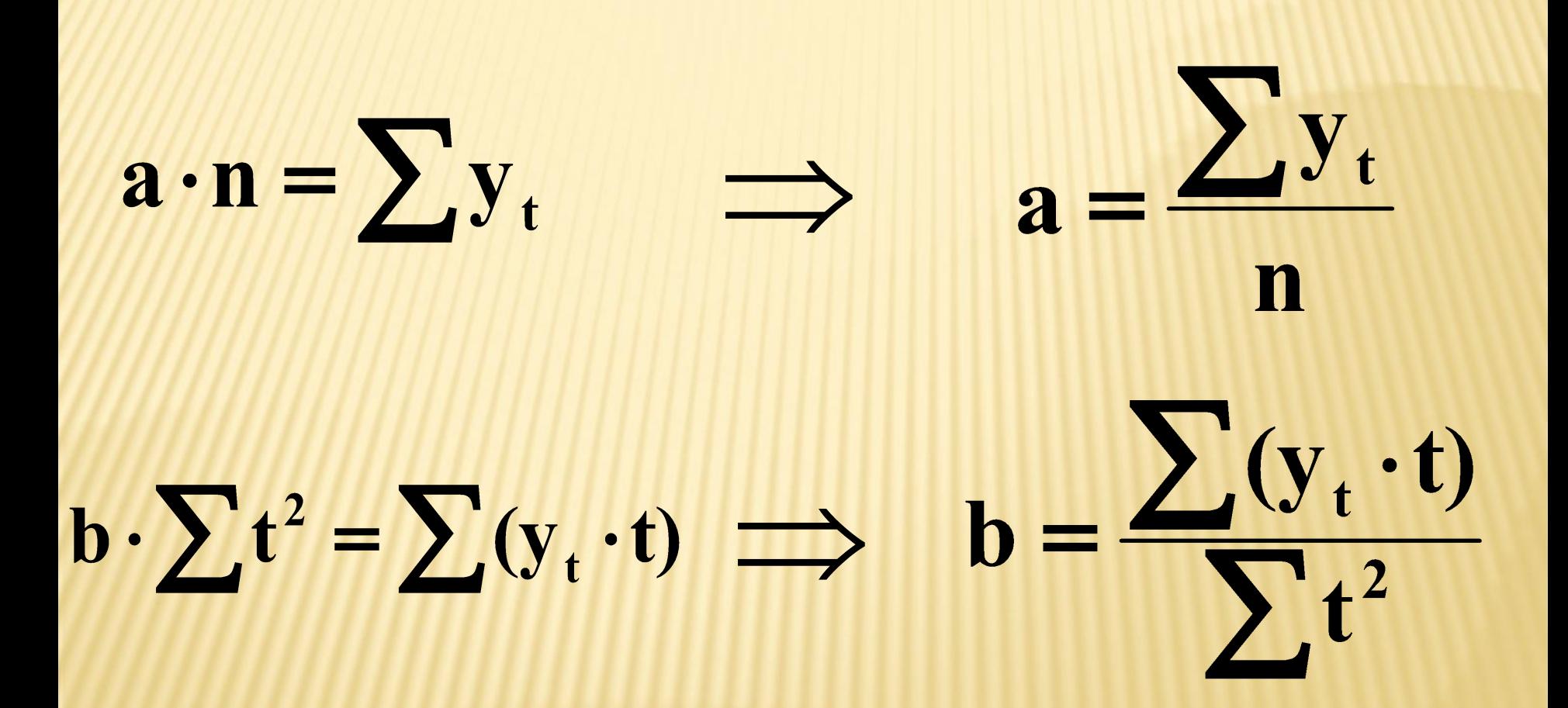

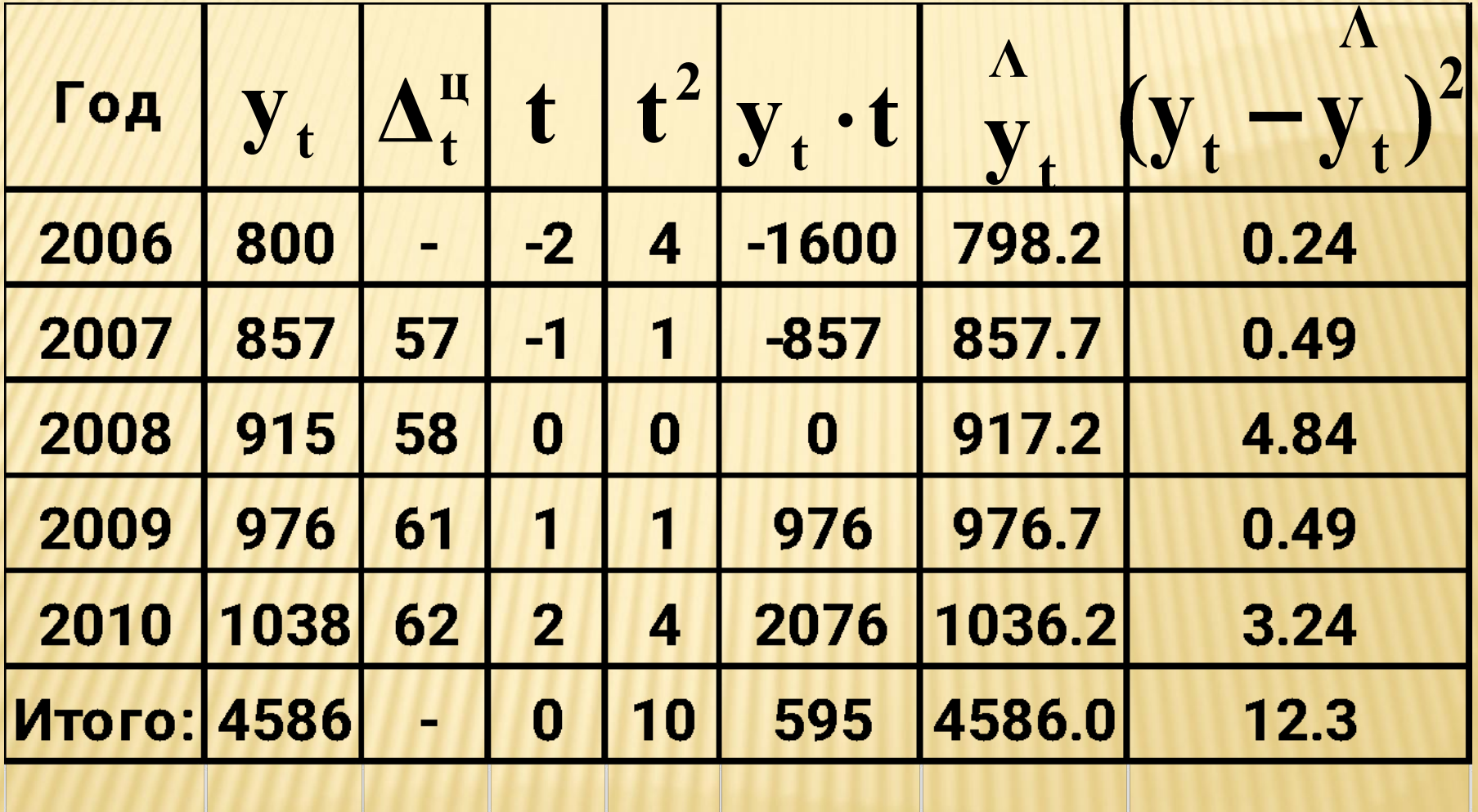

## $a = \frac{4586}{ } = 917,2$  $b = \frac{595}{10} = 59,5$  $\Lambda$  $y_t = 917,2 + 59,5 \cdot t$

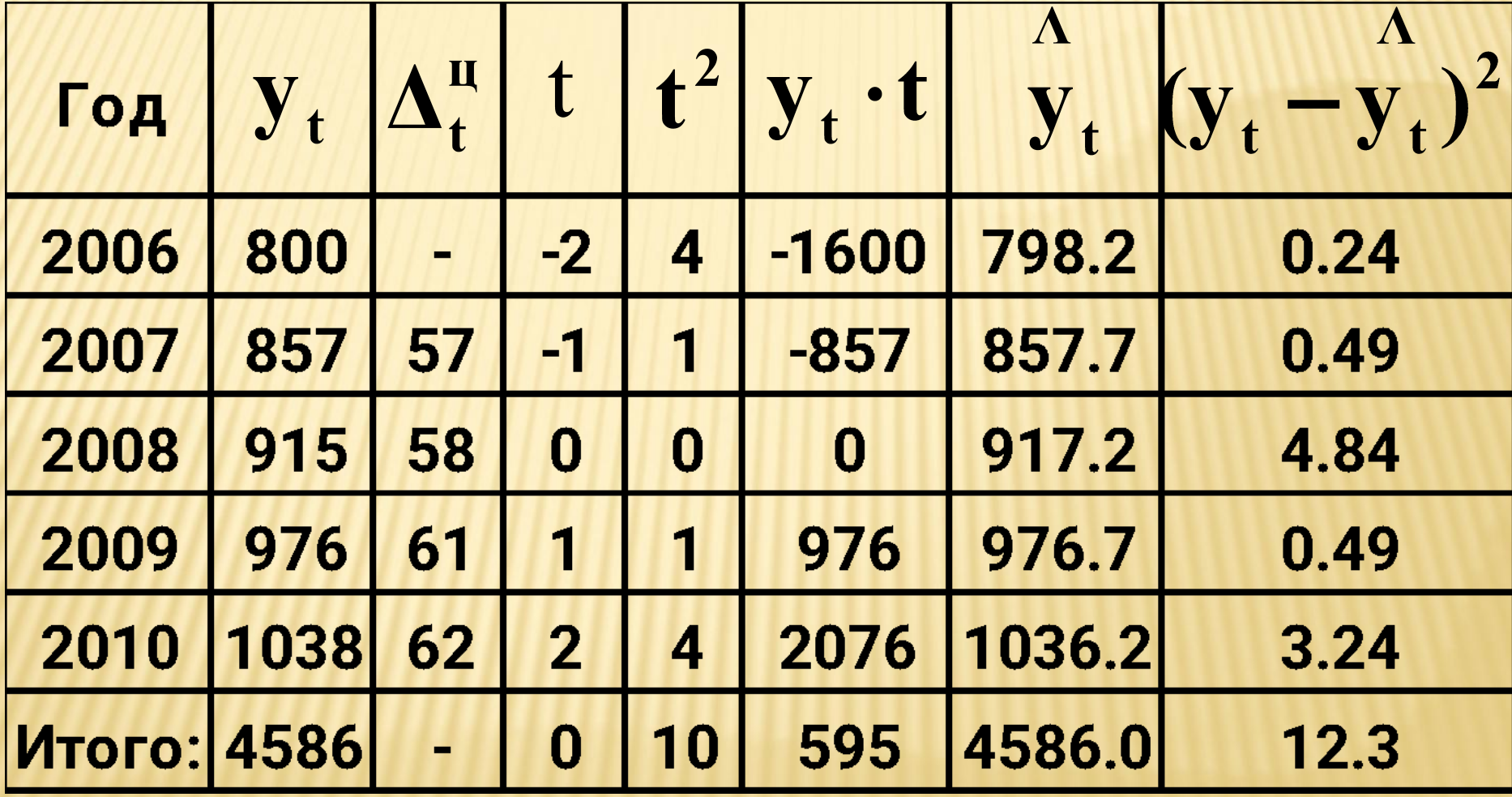

 *Выравнивание по параболе второго порядка:*

#### $\Lambda$  $y = a + b \cdot t + c \cdot t^2$ ,

где **b** – скорость изменения уровней

ряда динамики

**c** – ускорение

 Выравнивание по параболе второго порядка производится, когда предварительный анализ показывает, что вторые разности примерно равны между собой  $A_t^{(1)} = y_t - y_{t-1}$  - первая разность;  $\Delta_t^{(2)} = \Delta_t^{(1)} - \Delta_{t-1}^{(1)}$  - вторая разность

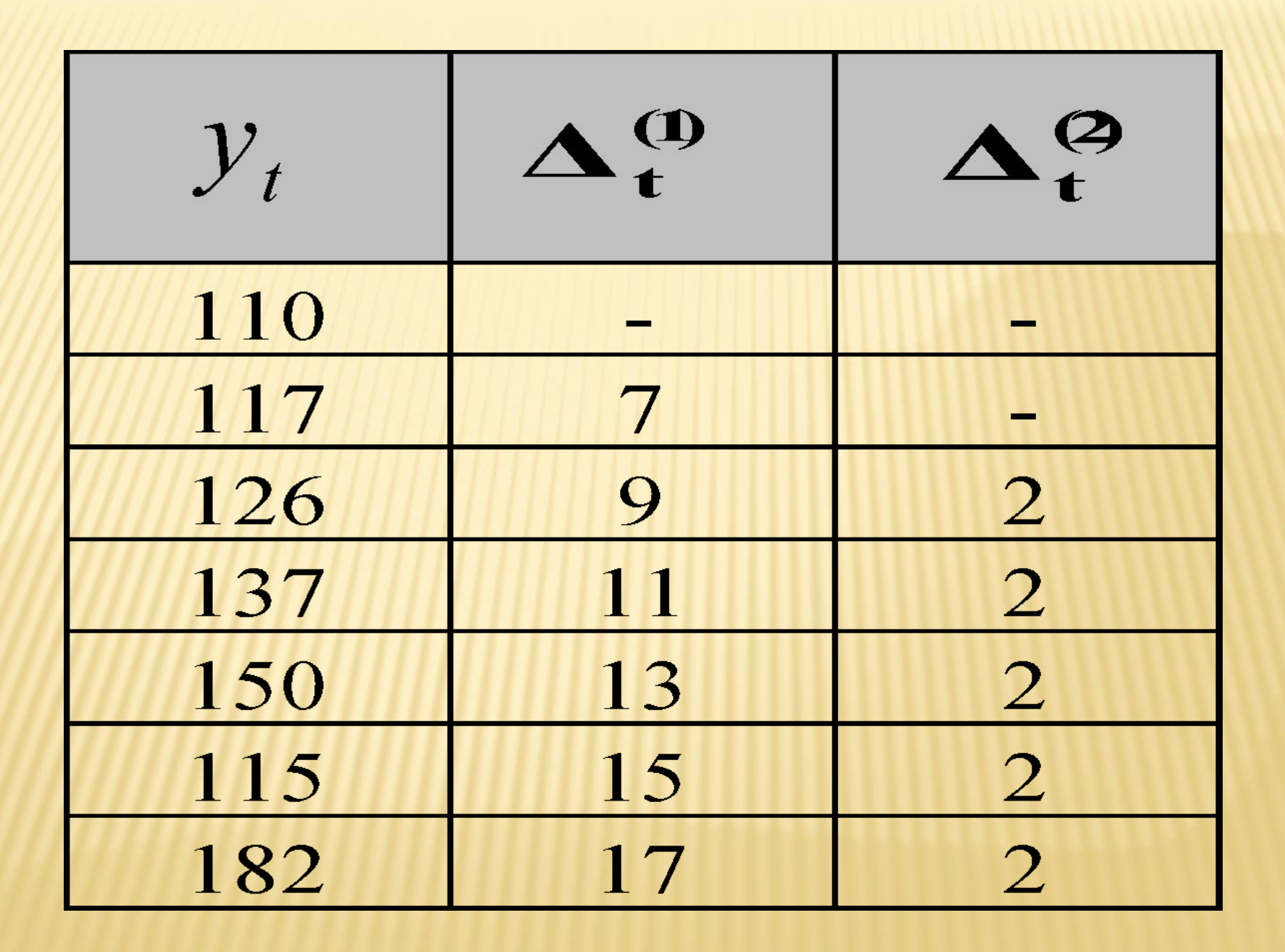

### Для определения параметров применяется метод наименьших квадратов: $a \cdot n + b \cdot \sum t + c \cdot \sum t^2 = \sum y_t$  $a \cdot \sum t + b \cdot \sum t^2 + c \cdot \sum t^3 = \sum (y_t \cdot t)$  $a \cdot \sum t^2 + b \cdot \sum t^3 + c \cdot \sum t^4 = \sum (y_t \cdot t^2)$

#### *Выравнивание по гиперболе*  применяется в тех случаях, когда в развитии ряда динамики происходит насыщение

### $\Lambda$  $y = a +$

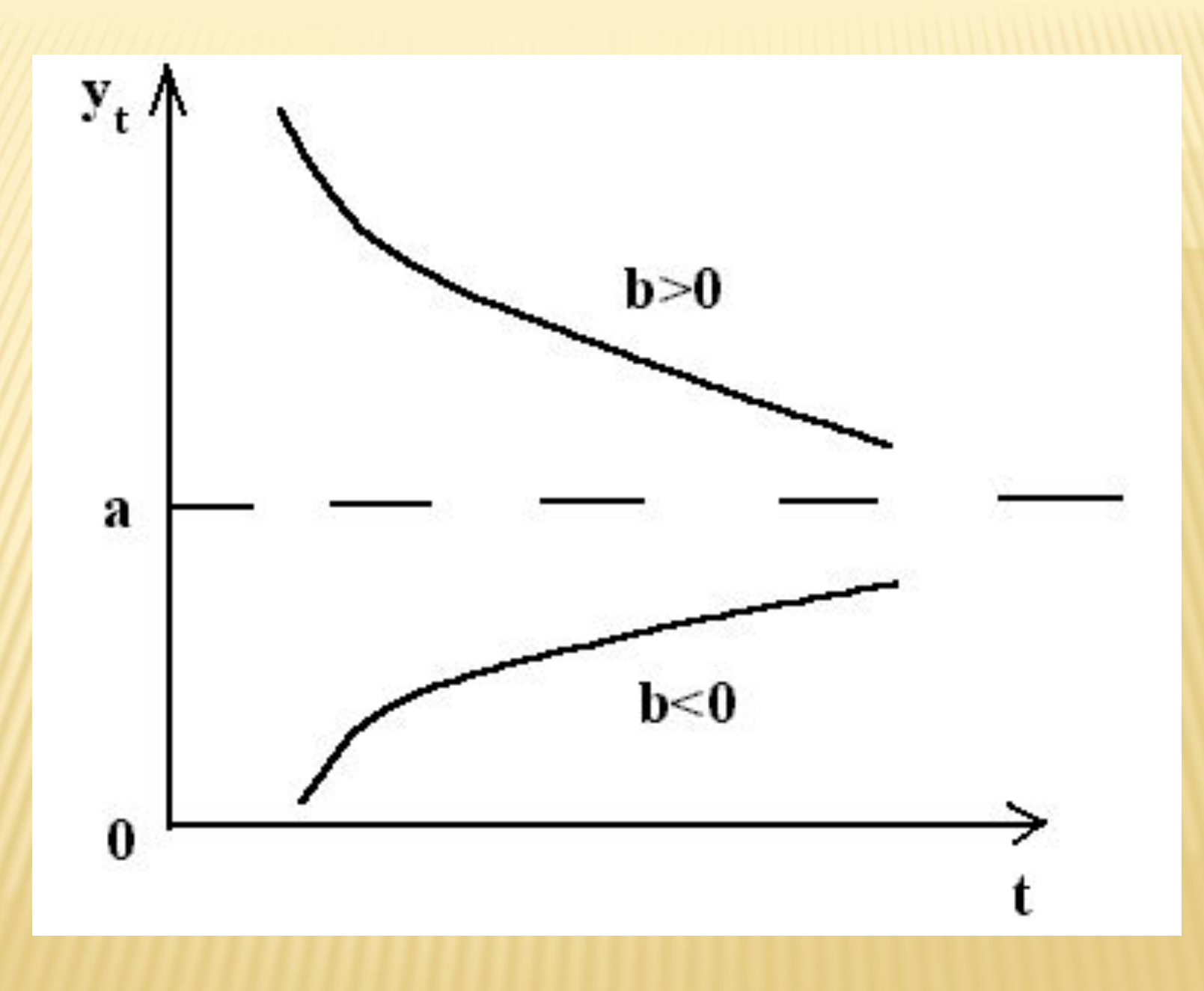

## Для определения параметров используется МНК: $a \cdot n + b \cdot \sum_{t=1}^{t} = \sum_{y_t} y_t$  $a \cdot \sum_{1}^{1} + b \cdot \sum_{1}^{1} = \sum_{1}^{y_{t}}$

 *Выравнивание ряда динамики при помощи показательных функций или экспоненты*  применяется, когда предварительный анализ показывает: уровень ряда динамики меняется с приблизительно одинаковыми цепными коэффициентами роста. При этом коэффициент b интерпретируется как средний коэффициент роста

### $\Lambda$  $y_t = a \cdot b^t$

Для определения параметров функция приводится предварительно к линейному виду при помощи логарифмирования левой и правой частей уравнения  $\Lambda$  $lg y = lga + t \cdot lgb$ При этом мы находим не **a** и **b**, а **lga** и **lgb**

## $n \cdot \lg a + \sum t \cdot \lg b = \sum \lg y_t$

### $\sum t \cdot \lg a + \sum t^2 \cdot \lg b = \sum (lg y_t \cdot t)$